# Zintegrowany Rejestr Kwalifikacji

## Formularz dla kwalifikacji - podgląd

Typ wniosku

Wniosek o włączenie kwalifikacji do ZSK

Nazwa kwalifikacji\*

Pakowanie posiłków i dostarczanie do odbiorcy

Skrót nazwy

Rodzaj kwalifikacji\*

kwalifikacja cząstkowa

Proponowany poziom Polskiej Ramy Kwalifikacji\*

1

Krótka charakterystyka kwalifikacji, obejmująca informacje o działaniach lub zadaniach, które potrafi wykonywać osoba posiadająca tę kwalifikacje oraz orientacyjny koszt uzyskania dokumentu potwierdzającego otrzymanie danej kwalifikacji\*

Kwalifikacja kierowana jest głównie do osób z niepełnosprawnością intelektualną w stopniu lekkim, umiarkowanym i znacznym (w tym uczniów szkół ponadgimnazjalnych i szkół przysposabiających do pracy) oraz innych osób, które zajmują się pakowaniem posiłków i dostarczaniem do odbiorcy, chcących potwierdzić posiadane umiejętności i kompetencje. Osoba posiadająca kwalifikację "Pakowanie posiłków i dostarczanie do odbiorcy" jest przygotowana do wykonywania prostych zadań, w tym do porcjowania, pakowania i wydawania posiłków, pod kierunkiem przełożonego. Zajmuje się dostarczaniem posiłków do miejsca zamówienia. Posiada także podstawową wiedzę z zakresu bezpieczeństwa i higieny pracy. Powyższe umiejętności są prostymi, schematycznymi czynnościami. Osoby posiadające powyższą kwalifikację mogą podjąć pracę w dostosowanych do ich potrzeb i możliwości firmach produkujących i przetwarzających żywność, restauracjach, barach, stołówkach oraz w placówkach żywienia zbiorowego. Koszt uzyskania kwalifikacji wynosi 500,00 PLN. Orientacyjny nakład pracy potrzebny do uzyskania kwalifikacji może wynosić do 120 godzin.

Orientacyjny nakład pracy potrzebny do uzyskania kwalifikacji [godz.]\*

120

#### Grupy osób, które mogą być zainteresowane uzyskaniem kwalifikacji\*

Kwalifikacja kierowana jest głównie do uczniów i absolwentów szkół specjalnych, którzy legitymują się niepełnosprawnością intelektualną w stopniu lekkim, umiarkowanym lub znacznym i mają możliwość podjęcia aktywności zawodowej lub innych osób zainteresowanych zdobyciem kwalifikacii na tym poziomie.

#### Wymagane kwalifikacje poprzedzające Opis

Brak wymagań

Lista

W razie potrzeby warunki, jakie musi spełniać osoba przystępująca do walidacji\*

Brak wymagań

Zapotrzebowanie na kwalifikacie\*

Według danych BAEL wskaźnik zatrudnienia w III kwartale 2016 roku wśród osób z niepełnosprawnością wyniósł 14,6 %. Wśród osób objętych badaniem aż 84% przyznaje wprost, że nie poszukują aktywnie pracy. Sytuacja osób z niepełnosprawnością intelektualną (absolwenci szkół specjalnych) na rynku pracy jest niezwykle trudna. Na pierwszy plan wysunęła się bierność absolwentów szkół specjalnych. W najtrudniejszej sytuacji znajdują się pensjonariusze domów pomocy społecznej. Po zakończeniu edukacji pomimo pełnej sprawności fizycznej nikt nie wspiera jakiejkolwiek formy aktywizowania tych osób. W konsekwencji pojawiają się niepożądane zachowania, które zamiast działaniami terapeutycznymi tłumione są nadmierną lekoterapią. Najnowsze trendy terapeutyczne wskazują, że kluczowy wpływ na kondycję psychofizyczną osoby z niepełnosprawnością intelektualną ma stymulacja aktywności społeczno-zawodowej. Osoby z niepełnosprawnością intelektualną są wykluczone i żyją na marginesie społeczeństwa, a ich potrzeby często nie są dostrzegane. Praca ma największą wartość terapeutyczną. Aby aktualny rynek pracy (5,9% stopa bezrobocia w Polsce) sięgnął po zasoby w postaci osób z niepełnosprawnością intelektualną, muszą się one wykazać określonymi umiejętnościami – nawet bardzo wąskimi, schematycznymi przez to mniej atrakcyjnymi dla pracownika w normie intelektualnej. Udział osób niepełnosprawnych wśród ogółu osób zarejestrowanych w powiatowych urzędach pracy w grudniu 2015 r. wynosił 6,9%, przy czym wśród zarejestrowanych jako bezrobotni wynosił 6,1%, zaś wśród zarejestrowanych jako poszukujący pracy - 46,8%. W ciągu 2014 roku pracodawcy zgłosili do urzędów pracy 55,5 tys. ofert pracy dla osób z niepełnosprawnością. Wśród tej liczby 11,4% ofert (6,3 tys.) stanowiły oferty pracy subsydiowanej. Sytuacja długotrwałego pozostawania bez pracy jest bardziej powszechna wśród osób z niepełnosprawnością – co wskazuje na ich gorsze położenie na rynku pracy. Z kolei badania opinii bezrobotnych osób z niepełnosprawnością uwidaczniają, że większość z nich aktywnie poszukuje pracy i chce pracować, a około 1/5 jest zwolennikami pomocy socjalnej, która umożliwiłaby niepodejmowanie zatrudnienia. Z badań opinii pracodawców wynika, że w około 1/5 firm lub instytucji publicznych zatrudnia osoby z niepełnosprawnością fizyczną lub intelektualną. Jednocześnie dla ¼ respondentów niepełnosprawność fizyczna lub intelektualna stanowiła barierę przy zatrudnieniu pracownika, przy czym najczęściej wymieniane uzasadnienia miały naturę ekonomiczną lub technologiczną [1]. Na rynku pracy (w obszarze gastronomii) istnieje duże zapotrzebowanie na zatrudnienie w charakterze personelu pomocniczego, co jest powiązane ze współczesnymi trendami związanymi z żywieniem. W Polsce coraz większą popularnością cieszą się firmy kateringowe oferujące kompletne zestawy posiłków dla odbiorców indywidualnych. Szeroka oferta firm kateringowych w tym zakresie obejmuje między innymi posiłki zbilansowane pod względem kalorycznym, specjalne diety dostosowane do preferencji bądź potrzeb żywieniowych (w związku z chorobami) bądź bogate w konkretne składniki odżywcze. Oferta kateringowa kierowana jest do wielu grup odbiorców, w tym m.in.: − osób

pracujących w zawodach wymagających dużego zaangażowania (niemających czasu na sporządzanie posiłków samodzielnie); – osób chorych, posiadających specyficzne wymogi żywieniowe; − osób chcących schudnąć. Biorąc pod uwagę rosnące zapotrzebowanie na tego typu usługi, uzasadnione jest twierdzenie, że zapotrzebowanie na osoby posiadające powyższą kwalifikację będzie stale rosło. Ponadto o zapotrzebowaniu na kwalifikację świadczą wyniki dotyczące uwarunkowań rehabilitacji/aktywizacji zawodowej osób z niepełnosprawnościami [2]. Jedną z istotnych barier w aktywizacji zawodowej wskazywany jest brak posiadanych formalnych kwalifikacji oraz niepełnosprawność intelektualna jako typ niepełnosprawności, który jest postrzegany jako ograniczający gotowość do podjęcia zatrudnienia. Szczególnie pomocna może być koncepcja aktywizacji zawodowej osób z niepełnosprawnością intelektualną opracowana i wdrożona przez Stowarzyszenie na Rzecz Pomocy Osobom Niepełnosprawnym "Siedlisko" w Staniszczach Wielkich, polegającą na ich aktywizowaniu w przyjaznym i dostosowanym do ich potrzeb i możliwości miejscu pracy. Obowiązki i zadania niepełnosprawnych pracowników dostosowane są do indywidualnych kompetencji i predyspozycji psychofizycznych. Źródła: [1] Mechanizmy zaradcze względem problemów na rynku pracy w województwie opolskim - analiza w oparciu o przeprowadzone badania oraz wiedzę ekspercką, Opole 2010. [2] Badania sytuacji WTZ, Państwowy Fundusz Rehabilitacji Osób Niepełnosprawnych, Warszawa 2014.

#### Odniesienie do kwalifikacji o zbliżonym charakterze oraz wskazanie kwalifikacji ujętych w ZRK zawierających wspólne zestawy efektów uczenia się\*

Powyższa kwalifikacja nie funkcjonuje w ZSK, a także brak na rynku kwalifikacji o podobnym charakterze.

#### Typowe możliwości wykorzystania kwalifikacji\*

Kwalifikacja dedykowana jest głównie dla osób niepełnosprawnych w stopniu lekkim, umiarkowanym lub znacznym, które mogą podjąć pracę na stanowiskach uwzględniających ich potrzeby i możliwości (pod kierunkiem przełożonego ) w restauracjach, placówkach zbiorowego żywienia, firmach cateringowych.

#### Wymagania dotyczące walidacji i podmiotów przeprowadzających walidację\*

1. Etap weryfikacji 1.1. Metody Do weryfikacji efektów uczenia się stosuje się metodę obserwacji w warunkach rzeczywistych (miejscu pracy) lub w warunkach symulowanych (symulacja) oraz metodę analizy dowodów i deklaracji. Walidacja jest przeprowadzana w oparciu o wystandaryzowane narzędzia. 1.2. Zasoby kadrowe Osoby przygotowujące narzędzia walidacji: W przygotowaniu narzędzi walidacyjnych muszą uczestniczyć osoby aktualnie zawodowo nadzorujące pracę osób z niepełnosprawnością intelektualną oraz posiadające doświadczenie w przygotowywaniu narzędzi walidacji. W procesie weryfikacji biorą udział: Komisja walidacyjna Komisja walidacyjna składa się z dwóch członków (w uzasadnionych przypadkach Komisja może zostać poszerzona o dodatkową osobę). Funkcję członka komisji walidacyjnej pełni osoba, która spełnia przynajmniej jeden z poniższych warunków, a łącznie obydwaj członkowie komisji spełniają wszystkie warunki, do których zalicza się: · wykształcenie kierunkowe w obszarze gastronomii oraz co najmniej 2-letnie doświadczenie na stanowisku zarządzającego w placówce o charakterze miejsca żywienia zbiorowego lub w miejscu świadczącym usługi gastronomiczne  $\blacksquare$ co najmniej 3-letnie doświadczenie pracy na stanowisku kucharza oraz minimum roczne doświadczenie zawodowe w zarządzaniu zespołem co najmniej trzech pracowników z niepełnosprawnością intelektualną. Asystent wspierający proces walidacji Asystent wspierający proces walidacji uczestniczy jedynie w walidacji przy zastosowaniu metody obserwacji w miejscu pracy lub obserwacji w warunkach symulowanych. Asystent odpowiada za należyte przygotowanie stanowiska, przy którym odbywa się proces walidacyjny. Asystent jest obecny w

czasie weryfikacji efektów uczenia się celem wsparcia uczestnika walidacji, jeśli w trakcie procesu weryfikacji trzeba wykonać zadania wymagające wsparcia osoby trzeciej (np. podnoszenie ciężkich przedmiotów itp.). Rolą asystenta jest zapewnienie bezpieczeństwa w trakcie trwania walidacji, zwłaszcza zapewnienie odpowiednich warunków dla osoby poddawanej walidacji. Funkcję asystenta wspierającego proces walidacji pełni osoba, która: ■ nie brała udziału w szkoleniu kandydata do uzyskania kwalifikacii. ■ odbyła szkolenie wstępne z zakresu pracy z osobą z niepełnosprawnością intelektualną (aktualne przez okres 3 lat). 1.3. Sposób organizacji walidacji oraz warunki organizacyjne i materialne Instytucją certyfikującą może zostać każda instytucia spełniająca poniższe warunki: ■ zatrudnia co najmniej 3 osoby z niepełnosprawnością intelektualną w stopniu lekkim, umiarkowanym lub znacznym i opracowała plan aktywizacji zawodowej dla tych osób ▪ prowadzi działalność gastronomiczną bądź w zakresie żywienia zbiorowego · jest w stanie zagwarantować warunki niezbedne do przeprowadzenia walidacji Instytucja przeprowadzająca walidację musi zapewnić: ■ pomieszczenie socjalne umożliwiające osobie poddawanej walidacji przebranie się w odzież ochronną, swobodny dostęp do wszystkich pomieszczeń obiektu gastronomicznego, w których wykonywane będą czynności lub znajdują się narzędzia/urządzenia niezbędne do wykonania czynności, · odpowiednie i w pełni sprawne narzędzia/ maszyny niezbędne do realizacji zadań w ramach walidacji, · środki czystości niezbędne do realizacji zadań w ramach walidacji. 2. Etap identyfikacji i dokumentacji efektów uczenia się Instytucja prowadząca proces walidacji powinna zapewniać wsparcie dla kandydatów w zakresie identyfikowania na podstawie dowolnych metod oraz dokumentowania posiadanych efektów uczenia się. Korzystanie z tego wsparcia nie jest obowiązkowe. 2.1. Metody Nie określa się 2.2. Zasoby kadrowe Doradca walidacyjny Zadaniem doradcy walidacyjnego jest wsparcie osoby przystępującej do procesu walidacji na każdym etapie tego procesu. Doradca walidacyjny pomaga w zidentyfikowaniu posiadanych efektów uczenia się oraz w ich rzetelnym udokumentowaniu na potrzeby walidacji. W szczególności dowodem potwierdzającym posiadanie efektów uczenia się mogą być nagrania video, na których osoba poddawana walidacji wykonuje czynności świadczące o posiadaniu umiejętności. Nagrania audiowizualne mogą stanowić potwierdzenie wszystkich bądź wybranych efektów uczenia się. Doradca walidacyjny pomaga również w określeniu innych, możliwych do potwierdzenia kwalifikacji oraz perspektyw rozwoju i dalszego uczenia się po ich uzyskaniu. Udziela informacji dotyczących przebiegu walidacji, wymagań związanych z przystąpieniem do weryfikacji efektów uczenia się oraz kryteriów i sposobów oceny. Funkcję doradcy walidacyjnego pełni osoba, która posiada: ▪ co najmniej 2-letnie udokumentowane doświadczenie zawodowe związane z pracą w sektorze aktywizacji zawodowej i społecznej osób z niepełnosprawnością intelektualną (aktualne w okresie 3 lat), ■ doświadczenie w weryfikowaniu efektów uczenia się lub ocenie kompetencji, ■ umiejętność stosowania metod i narzędzi wykorzystywanych przy identyfikowaniu i dokumentowaniu kompetencji, · wiedzę dotyczącą kwalifikacji "Pakowanie posiłków i dostarczanie do odbiorcy". 2.3. Sposób organizacji walidacji oraz warunki organizacyjne i materialne etapów identyfikowania i dokumentowania Instytucja certyfikująca, która decyduje się na udzielanie wsparcia w zakresie identyfikowania i dokumentowania, zobowiązuje się do zapewnienia odpowiednich warunków, które umożliwią indywidualną rozmową z doradcą walidacyjnym.

Propozycja odniesienia do poziomu sektorowych ram kwalifikacji (o ile dotyczy)

#### Syntetyczna charakterystyka efektów uczenia się\*

Osoba posiadająca kwalifikację "Pakowanie posiłków i dostarczanie do odbiorcy" wykonuje proste zadania zawodowe pod kierunkiem przełożonego. W zależności od aktualnych potrzeb, jest przygotowana do porcjowania, pakowania i wydawania posiłków - jak również dostarczania

posiłków do konsumenta. Osoba posiadająca kwalifikację "Pakowanie posiłków i dostarczanie do odbiorcy" pod kierunkiem przełożonego waży i odmierza produkty, obsługuje zgrzewarkę, pakowarkę próżniową, pakuje poszczególne produkty zgodnie z ciągiem logistycznym do opakowań zbiorczych. Współpracuje z kierowcą w dostarczeniu posiłków do odbiorców żywienia zbiorowego (szpitale, szkoły, firmy). Czynności wykonywane będą w zróżnicowanych warunkach i niewygodnych pozycjach (długotrwałe stanie).

### Numer zestawu w kwalifikacji\*  $\overline{1}$ Nazwa zestawu\* Pakowanie posiłków Poziom PRK\* 1 Orientacyjny nakład pracy [godz.]\* 90 Rodzaj zestawu obowiązkowy Poszczególne efekty uczenia się oraz kryteria weryfikacji ich osiągnięcia\* **Poszczególne efekty uczenia się oraz kryteria weryfikacji ich osiągnięcia** Efekt uczenia się Organizuje miejsce pracy Kryteria weryfikacji\* ● przebiera się w odzież roboczą, ● przyjmuje zlecenie od przełożonego, ● przygotowuje sprzęt i materiały do pakowania. Efekt uczenia się Przygotowuje posiłki do dostarczenia Kryteria weryfikacji\* ● pod kierunkiem przełożonego odważa porcję dania zgodnie z określoną recepturą, ● pod kierunkiem przełożonego przygotowuje i dozuje elementy pakowanych posiłków, np.: konsumentom zupy, sałatki, sosy, dipy, mięsa, dodatek skrobiowy, ● obsługuje zgrzewarkę/laminuje posiłki, pakowarkę próżniową z zachowaniem zasad bezpieczeństwa, ● pod kierunkiem przełożonego kompletuje pełne pakiety dań zgodnie z określonym zamówieniem, ● sprząta stanowisko pracy, w tym: utrzymuje czystość na stanowisku pracy, wyrzuca śmieci, myje itp. **Zestawy efektów uczenia się**

Numer zestawu w kwalifikacji\*

2

#### Nazwa zestawu\*

Dostarczanie i rozładowywanie posiłków pod wskazanym adresem

#### Poziom PRK\*

1

#### Orientacyjny nakład pracy [godz.]\*

30

#### Rodzaj zestawu

obowiązkowy

Poszczególne efekty uczenia się oraz kryteria weryfikacji ich osiągnięcia\*

#### **Poszczególne efekty uczenia się oraz kryteria weryfikacji ich osiągnięcia** Efekt uczenia się

Dostarcza do kuchni wykorzystane do transportu pojemniki

#### Kryteria weryfikacji\*

● rozładowuje brudne pojemniki z auta, ● segreguje pojemniki do odpowiedniej zmywalni, ● sprząta, czyści, wyciera, wyrzuca resztki pokonsumpcyjne z pojemników w których przewożona jest żywność.

Efekt uczenia się

Współuczestniczy w procesie dostarczania posiłków

Kryteria weryfikacji\*

● optymalnie wykorzystuje dostępną przestrzeń transportową, ● rozładowuje dostarczone posiłki.

#### **Informacje o instytucjach uprawnionych do nadawania kwalifikacji**

Wnioskodawca\*

Stowarzyszenie na Rzecz Pomocy Osobom Niepełnosprawnym "Siedlisko"

Minister właściwy\*

Ministerstwo Sportu i Turystyki

Okres ważności dokumentu potwierdzającego nadanie kwalifikacji i warunki przedłużenia jego ważności\*

Bezterminowo

#### Nazwa dokumentu potwierdzającego nadanie kwalifikacji\*

Certyfikat

Uprawnienia związane z posiadaniem kwalifikacji\*

#### Nie dotyczy

#### Kod dziedziny kształcenia\*

811 - Hotele, restauracje i zbiorowe żywienie

#### Kod PKD\*

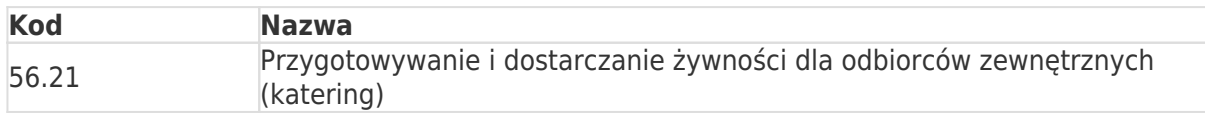

#### **Status**

#### Dokumenty

#### **# Tytuł dokumentu**

- 1 opłata za wniosek
- 2 ZRK FKU Pakowanie posiłków i dostarczanie do odbiorcy
- 3 ZRK\_FKU\_Pakowanie posiłków i dostarczanie do odbiorcy
- 4 ZRK\_FKU\_Pakowanie posiłków i dostarczanie do odbiorcy

#### $\boxtimes$

Oświadczam, że dane zawarte we wniosku o włączenie kwalifikacji rynkowej do Zintegrowanego Systemu Kwalifikacji są zgodne z prawdą. Jestem świadomy odpowiedzialności karnej za złożenie fałszywego oświadczenia.\*

Dane o podmiocie, który złożył wniosek

Stowarzyszenie na Rzecz Pomocy Osobom Niepełnosprawnym "Siedlisko" Siedziba i adres: Kościelna 10, 47-113 Staniszcze Wielkie NIP: 7561899912 REGON: 160076163 Numer KRS: 0000254998 Reprezentacja: Magdalena Grzymek

Adres elektroniczny osoby wnoszącej wniosek: siedlisko.zawadzkie@gmail.com